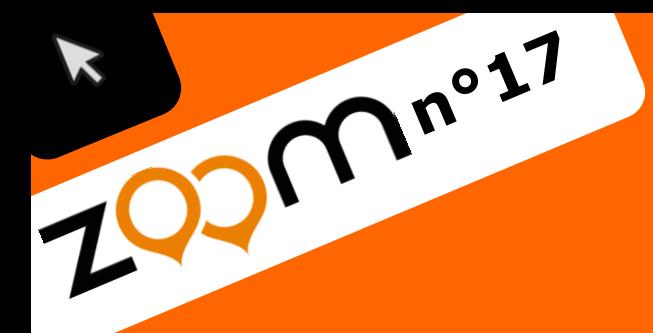

## académie » L'école **Versailles** direction des services change avec dépar le numérique >> *ucation* nationale #EcoleNumerique

**Outil**

## **Créer des jeux éducatifs**

Yvelines

éducation<br>nationale  $\rightarrow$ 

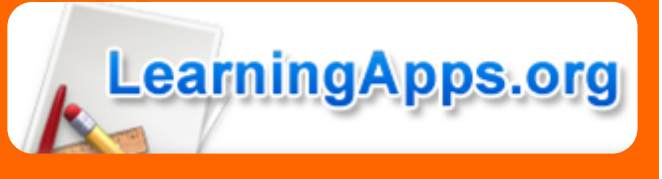

**LearningApps** est un outil en ligne qui permet de créer des jeux appelés « Applis ». Il a pour objectif de renforcer les processus d'enseignement et d'apprentissage au moyen de petits modules interactifs.

Les utilisateurs peuvent aussi s'approprier et/ou modifier des jeux existants.

Le site propose toutes les disciplines et vous pouvez déplacer le curseur en haut à droite pour définir votre niveau.

Vous pouvez parcourir toutes les applis existantes et les partager avec vos élèves (en copiant l'adresse de l'application ou en récupérant le QR Code, *cf. Zoom n°11*).

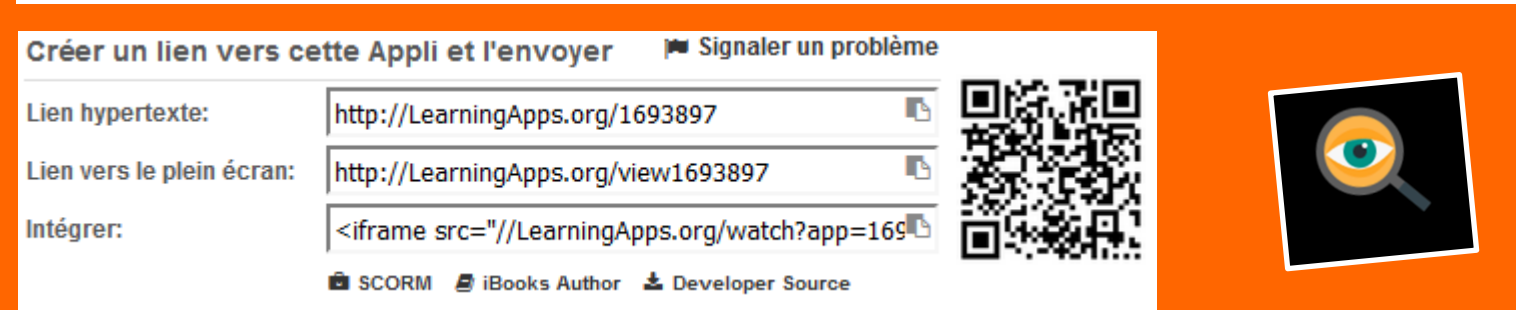

L'outil **Learning Apps** vous permet de créer différents types de jeux. Par exemple :

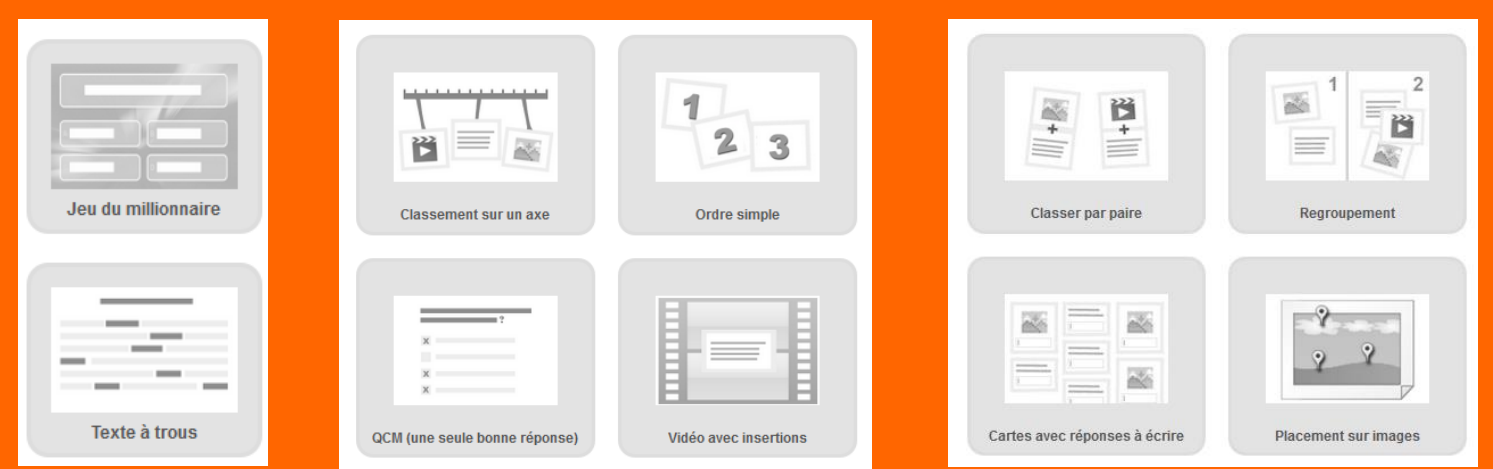

**NOTE** : Il est préférable de se créer un compte afin de conserver toutes les applis choisies ou créées. Vous pouvez aussi créer des dossiers pour votre classe et y ranger tous les jeux que vous souhaitez partager avec vos élèves. Si vous avez plusieurs niveaux, vous pouvez créer ainsi plusieurs dossiers.

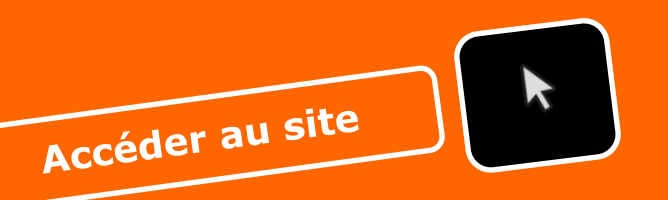